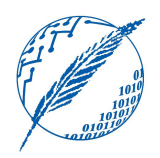

Sistemas Operativos y Distribuidos

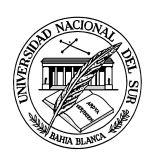

## Anexo práctico 6 Casos de estudio

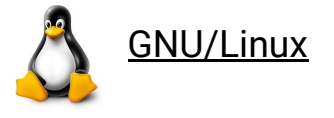

La realización del anexo GNU/Linux es obligatorio. Es importante la comprensión de estos contenidos dado que serán necesarios para la resolución de los próximos anexos.

**A.L.6.1.** Explicar la utilidad del archivo /proc/meminfo.

- a) Utilizar el comando "cat", "less" o "more" para ver su contenido.
- b) Ejecutar el siguiente comando: "egrep --color 'Mem|Swap' /proc/meminfo", ¿cuál es la diferencia con el comando "grep"?.

**A.L.6.2.** Utilizar el comando "free" para mostrar la memoria en MB.

**A.L.6.3.** Identificar la memoria con los comando "top" y "htop".

a) ¿Cuánto "Swap" libre tiene el sistema?

**A.L.6.4.** ¿Cuál es la diferencia entre las funciones fork() y vfork()? Investigar cómo puede utilizarse el comando "vmstat" para monitorear las funciones anteriores.

**A.L.6.5.** Instalar y probar el programa "atop".

**A.L.6.6.** ¿Por qué Linux prefiere la paginación sobre la segmentación?

**A.L.6.7.** Obtener el tamaño de página del sistema a través de la línea de comandos.

**A.L.6.8.** Mencionar qué algoritmo de los vistos en teoría utiliza Linux para el reemplazo de páginas.